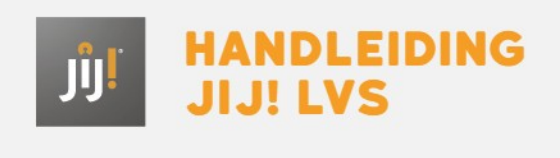

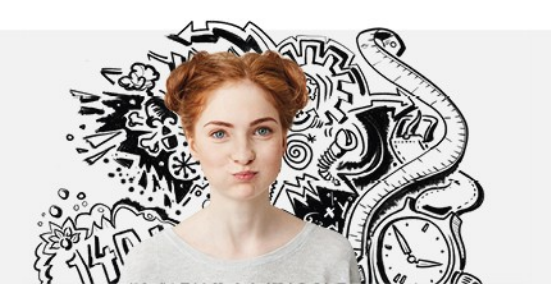

## DE LEERLING KAN NIET INLOGGEN. WAT MOET IK DOEN?

Als het de leerling niet lukt om in te loggen, kan hij nogmaals proberen in te loggen. Let op: het wachtwoord is hoofdlettergevoelig. Controleer daarom of de Caps Lock-toets op het toetsenbord niet per ongeluk aanstaat. Als de foutmelding blijft verschijnen kan dit betekenen dat de leerling een verkeerd wachtwoord invoert. Lees bij **leerling kan niet [inloggen](http://handleiding.toets.nl/leerling-kan-niet-inloggen-856)**wat je kunt doen om dit op te lossen.